# Universida<sub>de</sub>Vigo

#### Guía Materia 2015 / 2016

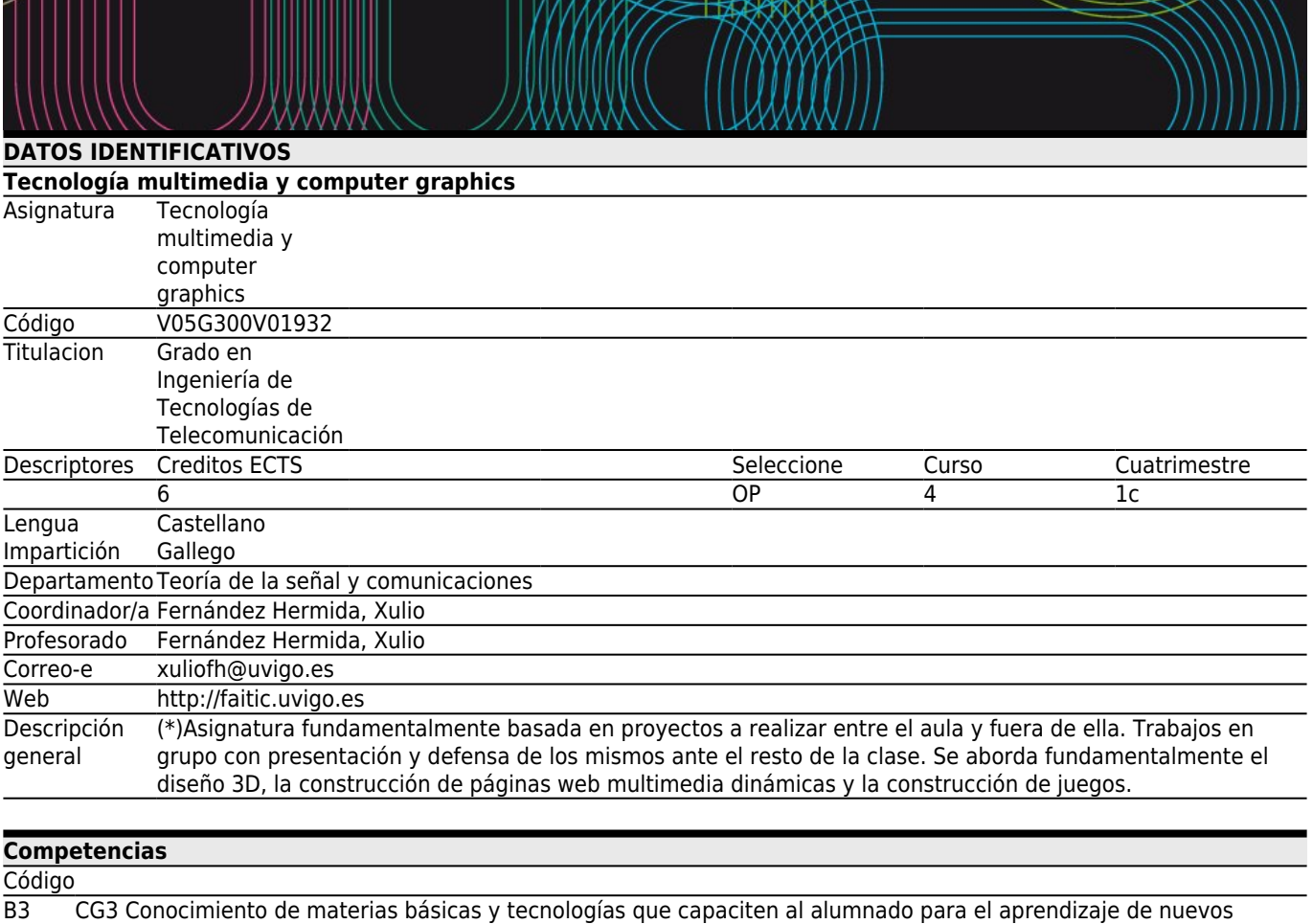

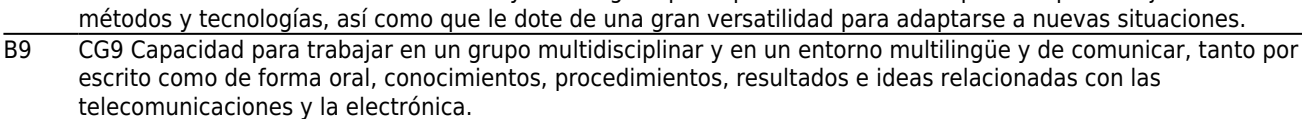

- B12 CG12 Desarrollo de la capacidad de discusión sobre cuestiones técnicas.
- C74 (CE74/OP17) Capacidad para construir, explotar y gestionar sistemas de generación de imagen y video sintético y aplicaciones multimedia interactivas.
- D3 CT3 Tomar conciencia de la necesidad deuna formación y mejora continua de calidad, mostrando una actitud flexible, abierta y ética ante opiniones o situaciones diversas, en particular en materia de no discriminación por sexo, raza o religion, respeto a los derechos fundamentales, accesibilidad, etc.

D4 CT4 Favorecer el trabajo cooperativo, las capacidades de comunicación, organización, planificación y aceptación de responsabilidades en un ambiente de trabajo multilingüe y multidisciplinar, que favorezca la educación para la igualdad, para la paz y para el respeto de los derechos fundamentales.

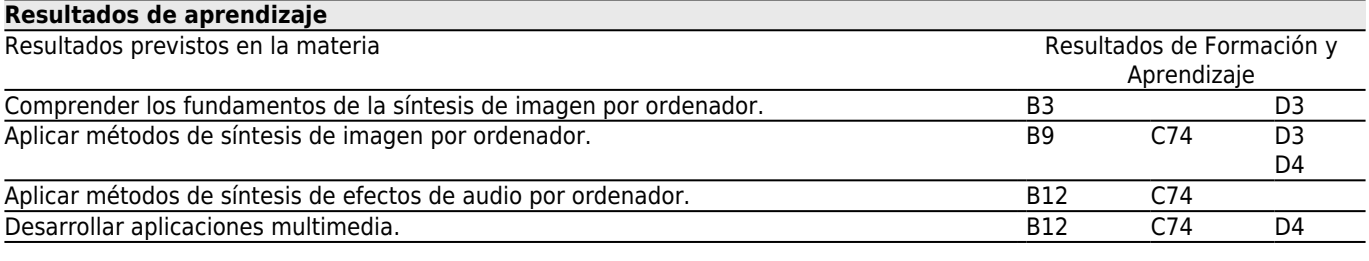

- **[Contenidos](#page--1-0)**
- 
- Tema<br>Síntesis de imagen por ordenador

Descripción de la matemática subyacente a los gráficos por ordenador. Descripción de la filosofía de la electrónica asociada a las tarjetas de procesamiento gráfico en los ordenadores

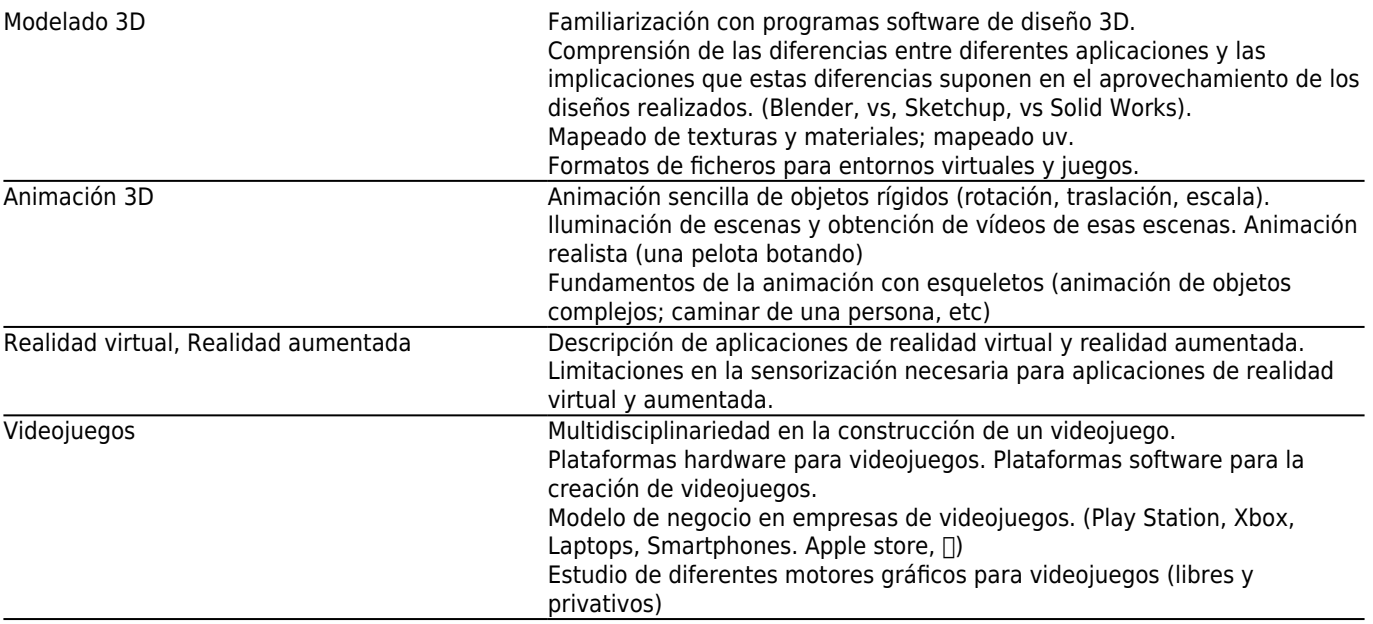

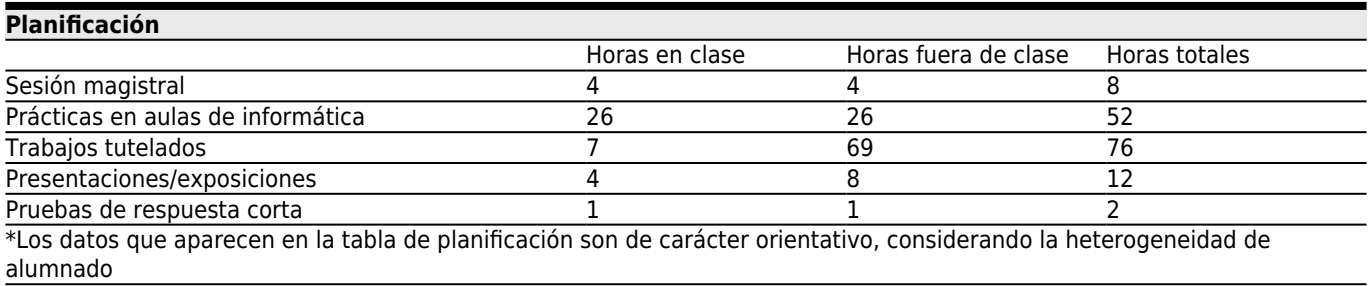

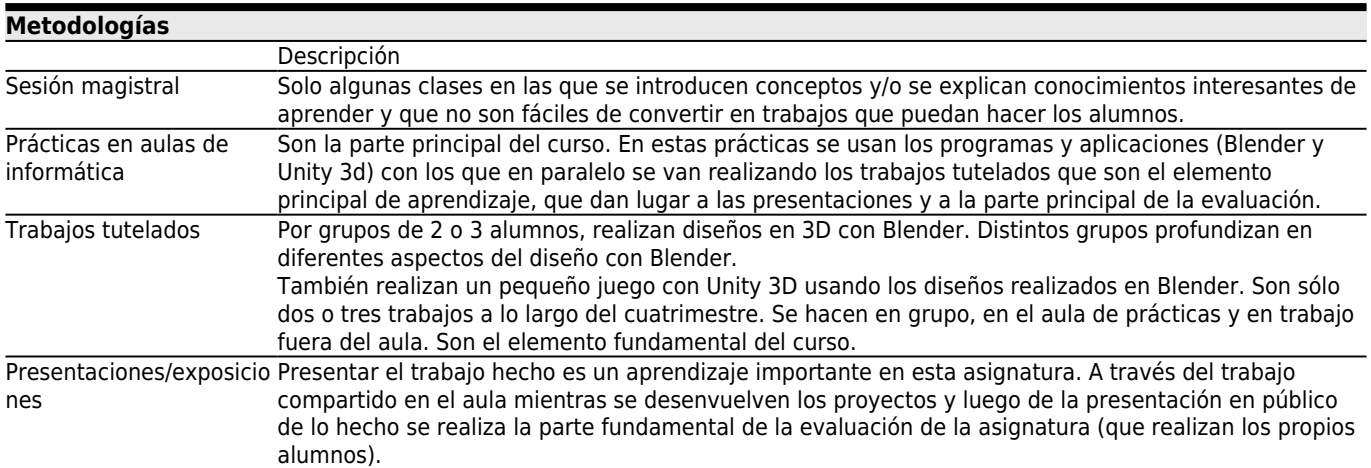

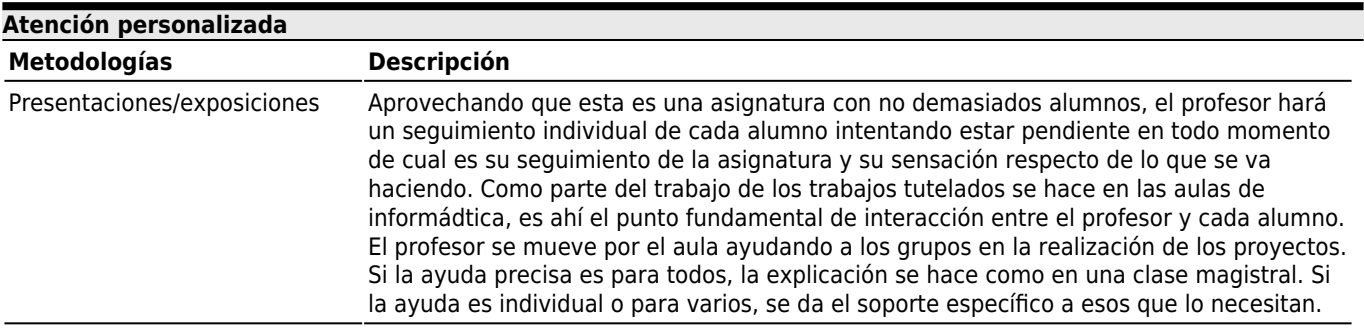

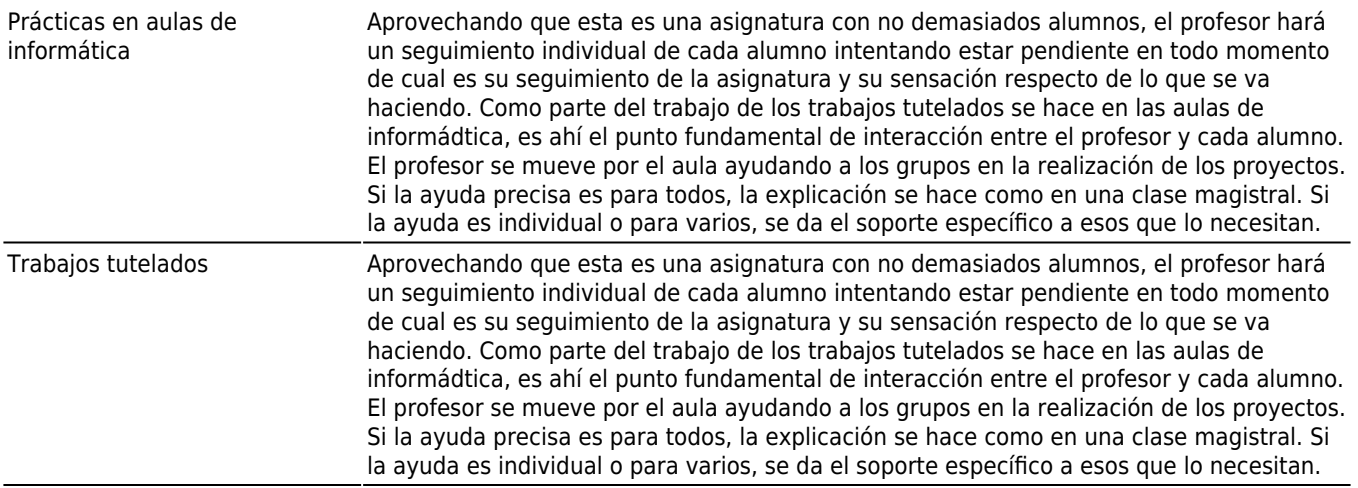

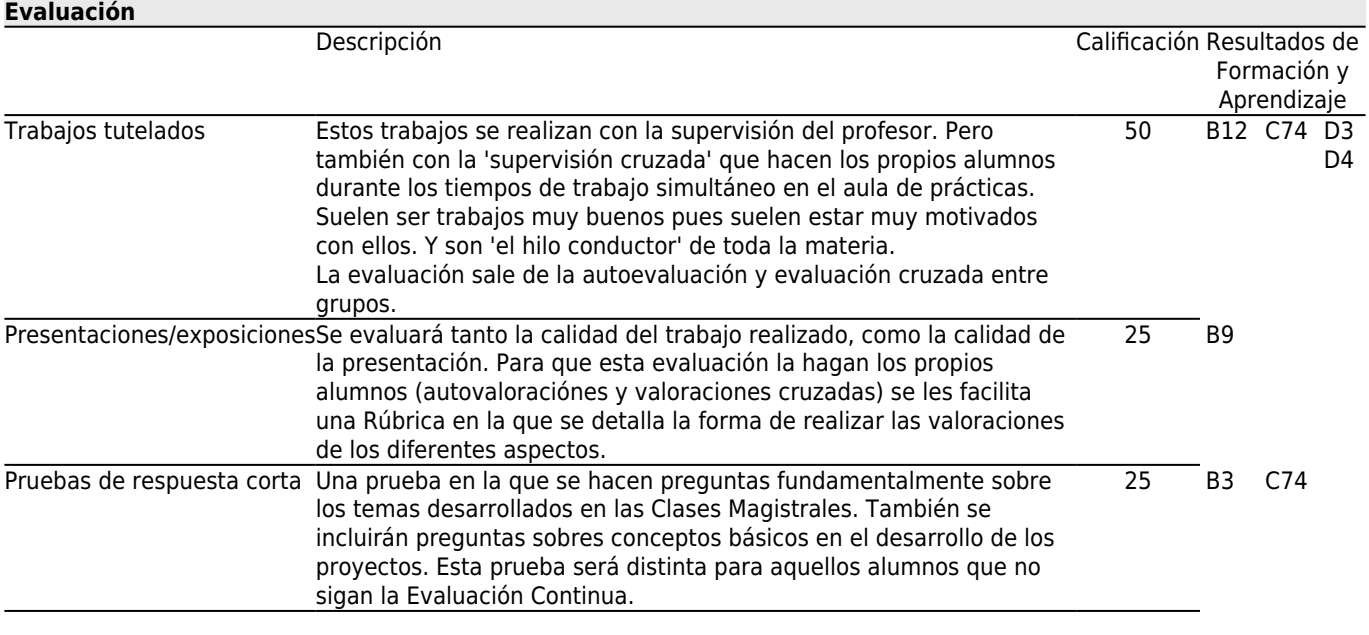

## **[Otros comentarios sobre la Evaluación](#page--1-0)**

Esta materia está pensada para que el aprendizaje sea automático para aquellos que hacen un seguimiento continuo del trabajo de clase. (Es cómo aprender un idioma introducido en un grupo de conversación en ese idioma: Basta con estar ahí y participar en el grupo).

Usaremos unas herramientas para realizar unos trabajos. Explicaremos a nuestros compañeros lo que vamos a hacer, como lo vamos haciendo y finalmente lo que realizamos. Con esta dinámica aprendemos a usar las herramientas al tiempo que hacemos un proyecto. Vemos como las usan nuestros compañeros y como realizan sus proyectos. Podemos ayudar a otros y ser ayudados por otros. Disfrutamos haciendo y aprendemos a valorar tanto nuestro trabajo como lo que vemos de nuestros compañeros.

La evaluación se apoya mucho en las valoraciones y autovaloraciones que, por grupos, hacen de los trabajos y presentaciones de sus compañeros y de la suya propia.

Para los que no siguen la evaluación continua, y para los que no demostraron los conocimientos mínimos, hay una Evaluación única al finalizar el curso académico. Este examen constará de dos partes, de igual peso en la nota final: una parte escrita que incluirá como contenidos posibles toda la asignatura, y una parte oral relativa a los trabajos adicionales que previamente habrá tenido que presentar. Para aprobar deben obtenerse, al menos, 4 puntos en cada parte y 5 puntos en la nota final.

# **[Fuentes de información](#page--1-0)**

D. Roland Hess, **Animating with Blender**, Focal Press,

Blender es el programa de Software Libre que usaremos como base para el Diseño 3D. Unity 3D, y su integración con Blender, es el programa gratuito que usaremos como base para la Animación 3D y la creación

## **[Recomendaciones](#page--1-0)**

#### **Asignaturas que se recomienda cursar simultáneamente**

Procesado y análisis de imagen/V05G300V01931 Producción audiovisual/V05G300V01935

#### **Asignaturas que se recomienda haber cursado previamente**

Fundamentos de procesado de imagen/V05G300V01632 Sistemas de imagen/V05G300V01633 Tecnología audiovisual/V05G300V01631 Vídeo y televisión/V05G300V01533

## **Otros comentarios**

Esta asignatura está pensada para ser cursada por el método de EVALUACIÓN CONTÍNUA y con asistencia a todas las clases. El aprendizaje se hace día a día y clase a clase. Si así se hace la evaluación pierde protagonismo pues el hecho del aprendizaje es real y muy claro para todos: profesor y alumnos.

Los alumnos que opten por la evaluación no contínua deberán igualmente hacer los trabajos que se han hecho por evaluación contínua, hacer una presentación de los mismos, y contestar a las preguntas que realice el profesor para demostrar que dominan las herramientas que han tenido que usar para esos trabajos. Harán también un examen escrito en el que responderán a preguntas de los temas dados en las clases magistrales y de cualquier tema desarrollado durante el curso.

El material usado en las clases, proyectos, etc. se podrá encontrar en FAITIC donde se irá subiendo simultáneamente con el desarrollo de las clases.